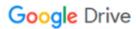

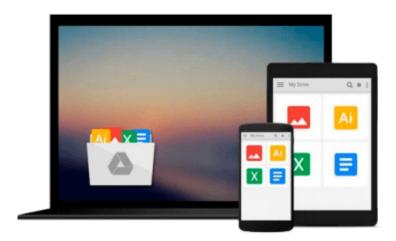

## **Getting to Know ArcGIS Desktop**

Tim Ormsby, Eileen J. Napoleon, Robert Burke, Carolyn Groessl

Download now

Click here if your download doesn"t start automatically

### **Getting to Know ArcGIS Desktop**

Tim Ormsby, Eileen J. Napoleon, Robert Burke, Carolyn Groessl

Getting to Know ArcGIS Desktop Tim Ormsby, Eileen J. Napoleon, Robert Burke, Carolyn Groessl

Getting to Know ArcGIS Desktop introduces principles of GIS as it teaches the mechanics of using ESRI's leading technology. Key concepts are combined with detailed illustrations and step-by-step exercises to acquaint readers with the building blocks of ArcGIS® Desktop including ArcMap<sup>TM</sup>, for displaying and querying maps, ArcCatalog<sup>TM</sup>, for organizing geographic data, and ModelBuilder<sup>TM</sup>, for diagramming and processing solutions to complex spatial analysis problems. Its broad scope, simple style, and practical orientation make this book an ideal classroom text and an excellent resource for those learning GIS on their own. A data CD for working through the exercises and a fully functioning 180-day trial ArcGIS® Desktop 10 software is included.

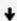

**<u>▶</u> Download** Getting to Know ArcGIS Desktop ...pdf

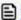

Read Online Getting to Know ArcGIS Desktop ...pdf

## Download and Read Free Online Getting to Know ArcGIS Desktop Tim Ormsby, Eileen J. Napoleon, Robert Burke, Carolyn Groessl

#### From reader reviews:

#### **Olive Wilson:**

What do you think of book? It is just for students because they are still students or that for all people in the world, the actual best subject for that? Simply you can be answered for that problem above. Every person has several personality and hobby for each and every other. Don't to be pushed someone or something that they don't want do that. You must know how great and also important the book Getting to Know ArcGIS Desktop. All type of book is it possible to see on many sources. You can look for the internet sources or other social media.

#### Theresa Diaz:

Here thing why this Getting to Know ArcGIS Desktop are different and reputable to be yours. First of all studying a book is good but it depends in the content from it which is the content is as scrumptious as food or not. Getting to Know ArcGIS Desktop giving you information deeper and in different ways, you can find any guide out there but there is no publication that similar with Getting to Know ArcGIS Desktop. It gives you thrill studying journey, its open up your personal eyes about the thing that will happened in the world which is probably can be happened around you. It is easy to bring everywhere like in recreation area, café, or even in your technique home by train. Should you be having difficulties in bringing the branded book maybe the form of Getting to Know ArcGIS Desktop in e-book can be your choice.

#### Lisa Yates:

This book untitled Getting to Know ArcGIS Desktop to be one of several books this best seller in this year, this is because when you read this e-book you can get a lot of benefit upon it. You will easily to buy this specific book in the book retailer or you can order it by means of online. The publisher in this book sells the e-book too. It makes you more readily to read this book, because you can read this book in your Cell phone. So there is no reason to your account to past this book from your list.

#### Samantha Smith:

Are you kind of stressful person, only have 10 or perhaps 15 minute in your day to upgrading your mind expertise or thinking skill possibly analytical thinking? Then you are receiving problem with the book in comparison with can satisfy your short time to read it because this all time you only find book that need more time to be go through. Getting to Know ArcGIS Desktop can be your answer given it can be read by you actually who have those short extra time problems.

Download and Read Online Getting to Know ArcGIS Desktop Tim Ormsby, Eileen J. Napoleon, Robert Burke, Carolyn Groessl #IUS4GFN3CXO

# Read Getting to Know ArcGIS Desktop by Tim Ormsby, Eileen J. Napoleon, Robert Burke, Carolyn Groessl for online ebook

Getting to Know ArcGIS Desktop by Tim Ormsby, Eileen J. Napoleon, Robert Burke, Carolyn Groessl Free PDF d0wnl0ad, audio books, books to read, good books to read, cheap books, good books, online books, books online, book reviews epub, read books online, books to read online, online library, greatbooks to read, PDF best books to read, top books to read Getting to Know ArcGIS Desktop by Tim Ormsby, Eileen J. Napoleon, Robert Burke, Carolyn Groessl books to read online.

## Online Getting to Know ArcGIS Desktop by Tim Ormsby, Eileen J. Napoleon, Robert Burke, Carolyn Groessl ebook PDF download

Getting to Know ArcGIS Desktop by Tim Ormsby, Eileen J. Napoleon, Robert Burke, Carolyn Groessl Doc

Getting to Know ArcGIS Desktop by Tim Ormsby, Eileen J. Napoleon, Robert Burke, Carolyn Groessl Mobipocket

Getting to Know ArcGIS Desktop by Tim Ormsby, Eileen J. Napoleon, Robert Burke, Carolyn Groessl EPub